# Functional analysis of RNA-seq data

Céline Keime keime@igbmc.fr

### Analysis of RNA-seq data

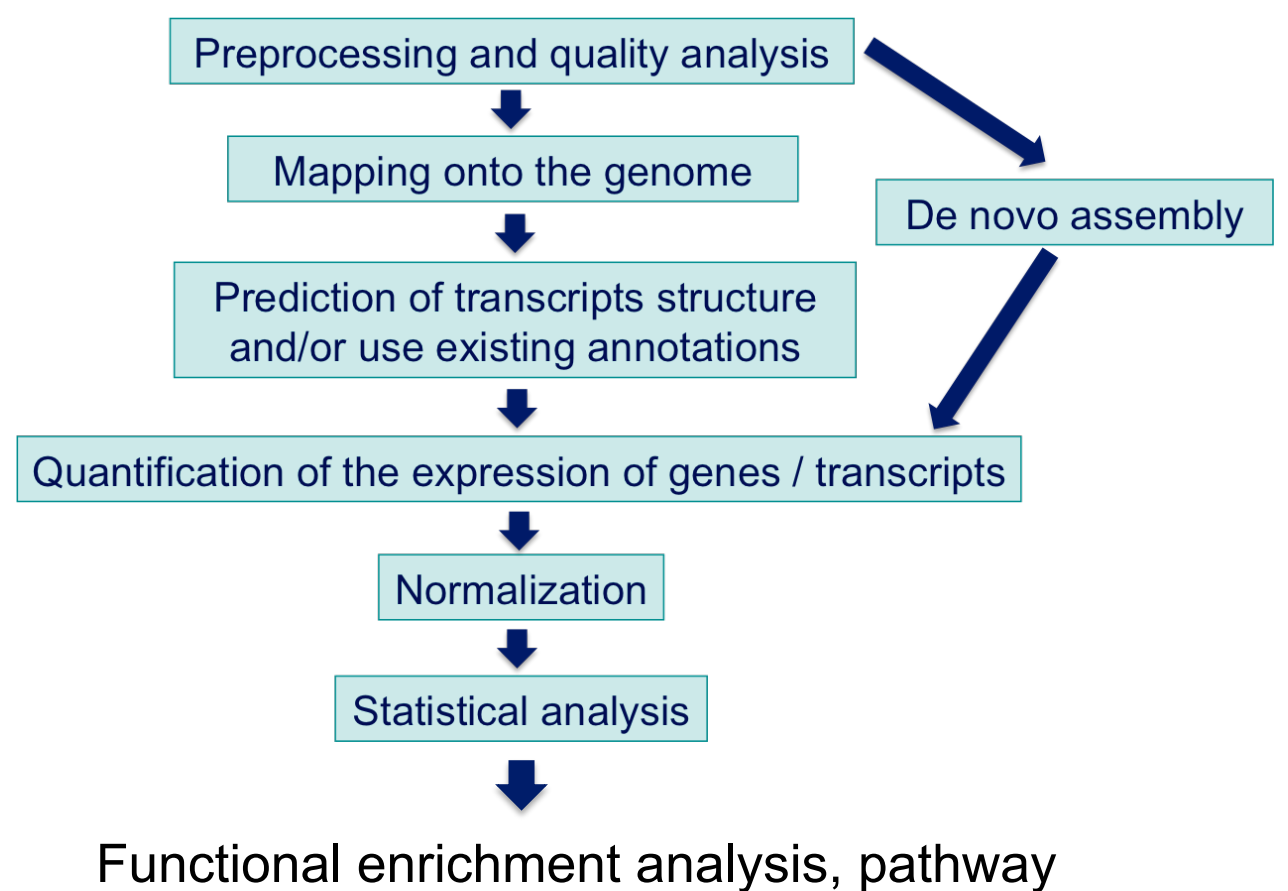

analysis, integration with other data, …

## Functional analysis

- A lot of functional analysis tools available
	- **Initially developed for microarray data**
	- **.** e.g. GO tools listed in http://omictools.com/gene-ontologies-c25-p1.html
	- **In Methods specific to RNA-seq data** 
		- **goseq** (Young et al., Genome Biology 2010;11:R14)
		- SeqGSEA (Wang et al. BMC Bioinformatics 2013, 14(Sup5):S16)
		- ! GSAASeqSP (Xiong et al Scientific Reports 2014; 4:6347)
- DAVID will be used for this practical session because
	- **Example:** Graphical interface & free software
- ! DAVID
	- ! **D**atabase for **A**nnotation, **V**isualization and **I**ntegrated **D**iscovery
	- ! https://david-d.ncifcrf.gov/
	- ! A very interested article describing how to use DAVID : Huang et al. Nature Protocols 2009;4(1):44-57.

## DAVID

#### **Annotation Summary Results**

**Current Gene List: demolist1 Current Background: Homo sapiens** 

- **El Disease (1 selected)**
- **El Functional\_Categories (3 selected)**
- **El Gene\_Ontology (3 selected)** 田 General Annotations (0 selected)
- 田 Literature (0 selected)
- **El Main\_Accessions (0 selected)**
- **Ⅲ Pathways (3 selected)**
- **Ⅲ Protein Domains (3 selected)**
- **El Protein\_Interactions (0 selected)**
- **El Tissue\_Expression (0 selected)**

\*\*\*Red annotation categories denote DAVID defined defaults\*\*\*

#### **Combined View for Selected Annotation**

**Functional Annotation Clustering Functional Annotation Chart** 

**Functional Annotation Table** 

### **Different sources of annotation**

- Disease (OMIM)
- Gene Ontology
- Pathways (KEGG, Biocarta)
- ! Protein Domains (InterPro, SMART)
- **Protein Interaction (BIND)**

### **Different tools**

! …

- **EXECUTE:** Functional Annotation Clustering
	- **.** Cluster functionally similar terms associated with a gene list into groups
- ! Functional Annotation Chart
	- **I Identify enriched annotation terms associated with a** gene list
- **EXECUTE:** Functional Annotation Table
	- **Query associated annotations for all genes from a list**

## Gene Ontology

- $\blacksquare$  Defines concepts/classes used to describe gene function and relationships between these concepts
- Classifies functions along three aspects
	- Molecular function : molecular activities of gene products
	- **E** Cellular component : where gene products are active
	- **Biological process: pathways and larger processes made up** of the activities of multiple gene products

### Exercise : functional analysis

- Use DAVID to perform functional analysis of genes significantly over-expressed in siMitf vs siLuc samples
	- 1. Select over-expressed genes using the filter tool on GalaxEast
		- ! Proposed thresholds : Adjusted p-value  $< 0.05$  and  $log<sub>2</sub>(FoldChange) > 1$
	- 2. Create a file with gene name for all these genes using the cut tool on GalaxEast
	- 3. Analyse this gene list using DAVID

### 1. Select over-expressed genes

Among significantly differentially expressed genes, select genes with  $log<sub>2</sub>(FoldChange) > 1$ 

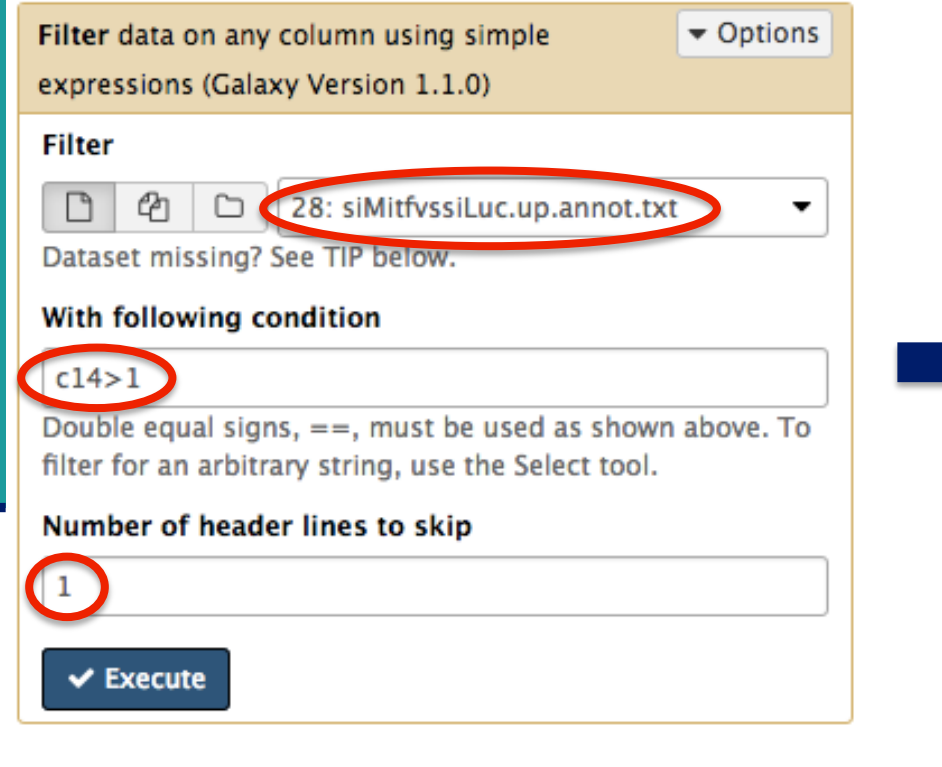

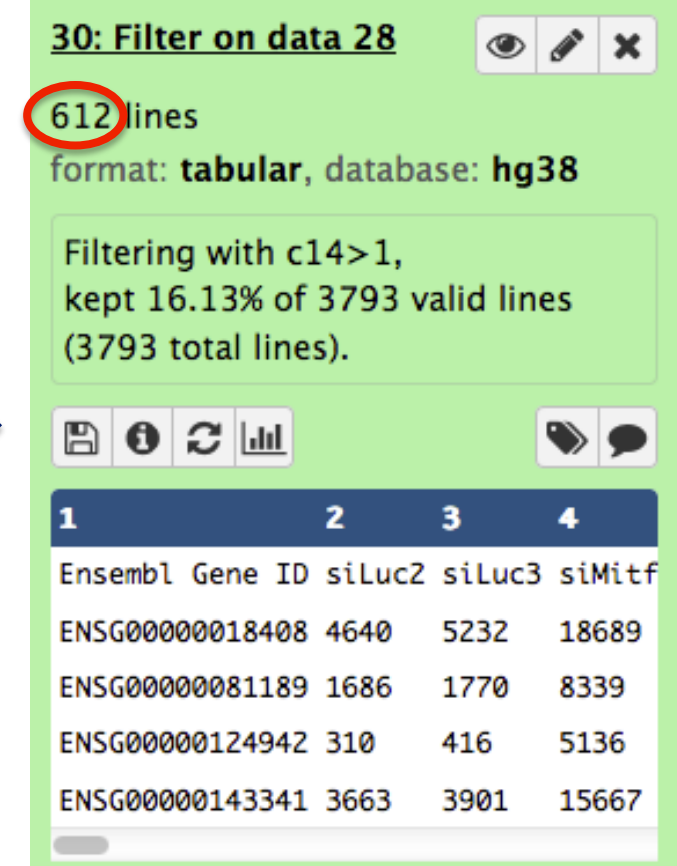

### 2. Create a list of gene names

**EXECU** Select associated gene names in the previous table

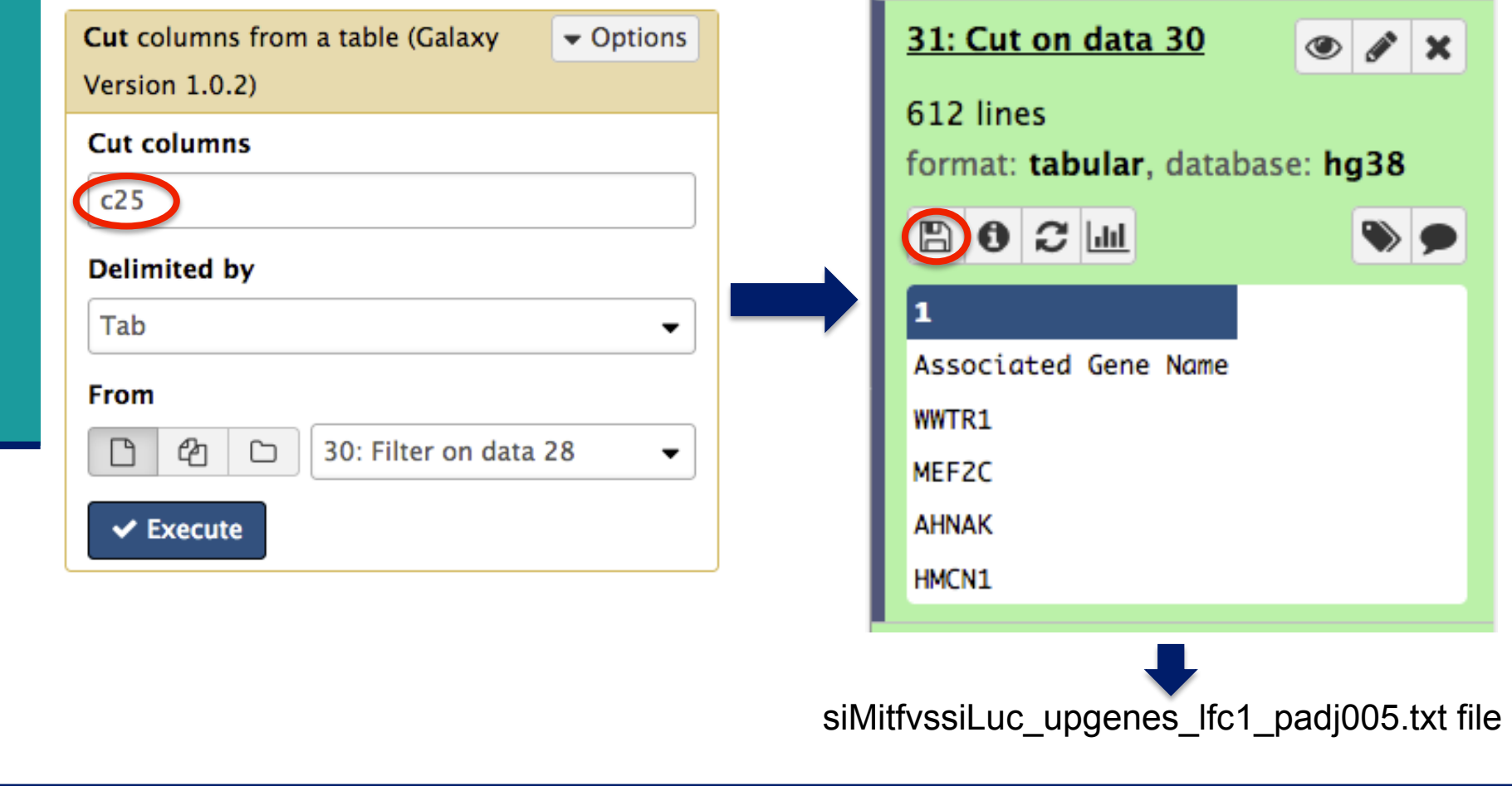

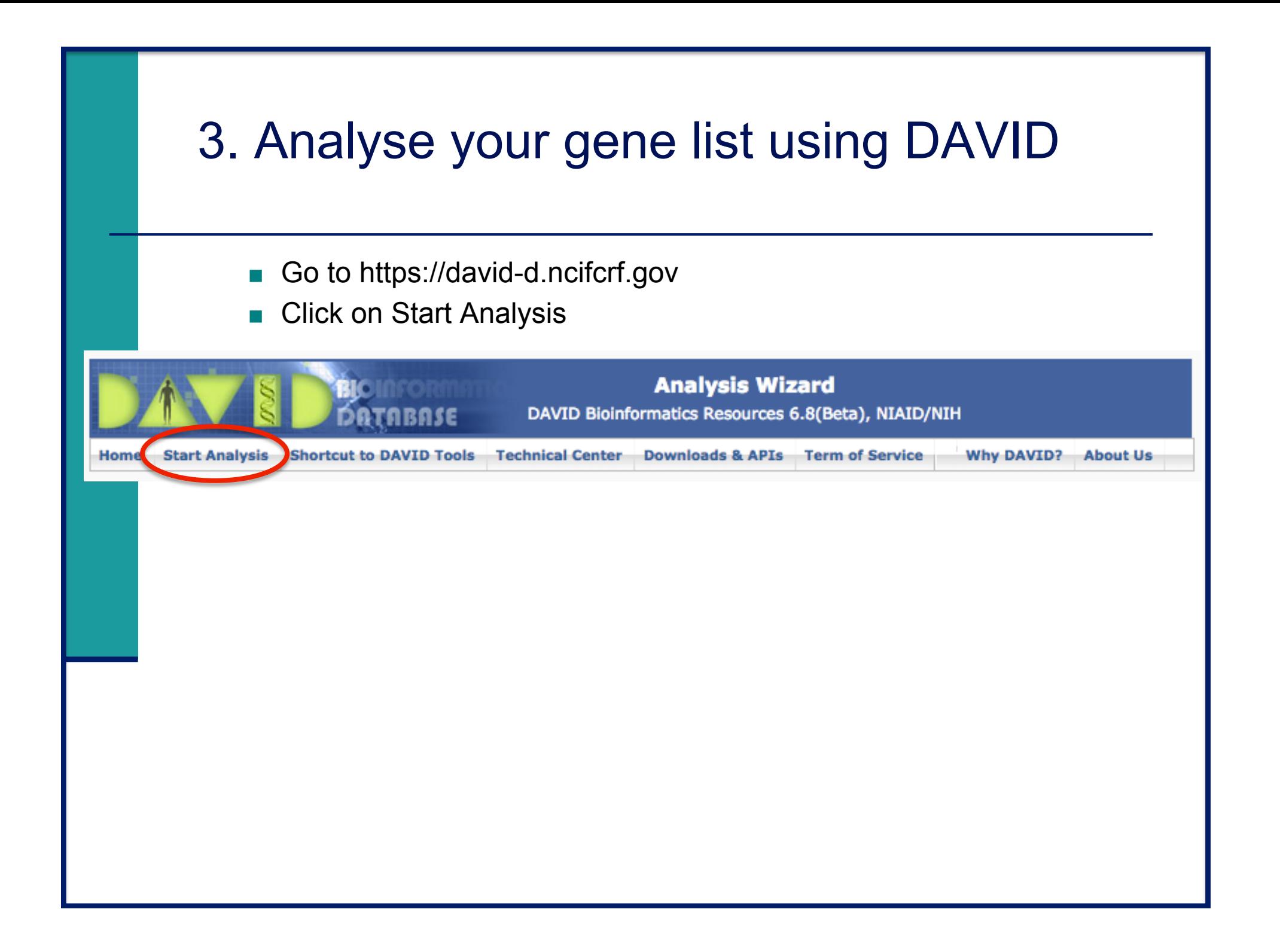

### 3. Start DAVID analysis

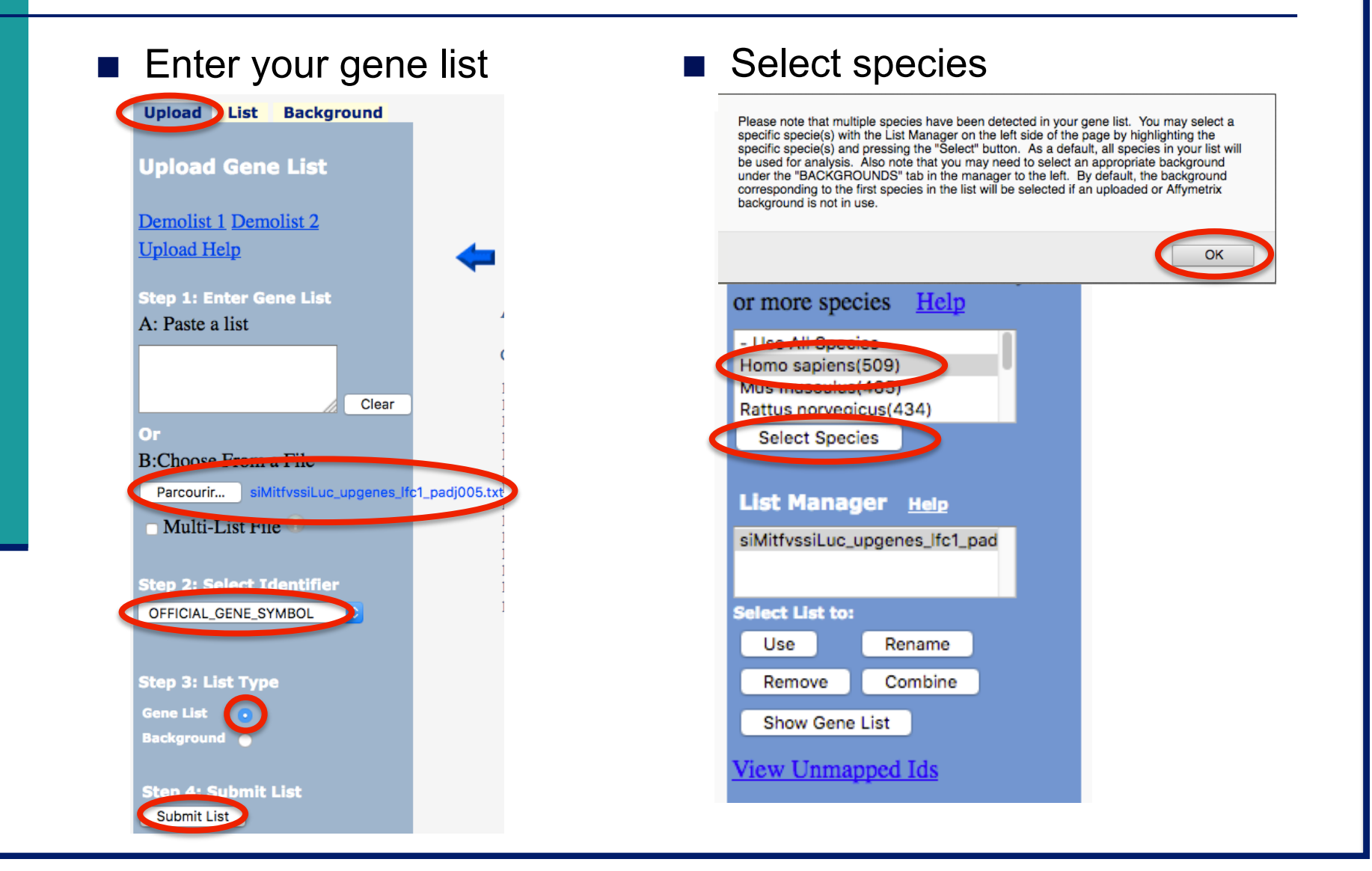

### Exercise : functional analysis

- 1. What are the 10 most enriched functional annotation terms among annotations of the genes from your list ? How many genes are annotated with each of these terms ? Which genes are annotated with the most enriched term ?
- 2. As you see redundancy in previous results, it could be interesting to cluster functionally similar terms into groups. Look at the results of this clustering. What is the first identified cluster ? Click on  $\mathbb{R}$  to visualize members of this cluster (genes and annotations).
- *3. Claudin 15* gene is a member of this cluster. What are all associated annotations for this gene ? Among these annotations you will find the KEGG pathway "Cell adhesion molecules". Are other genes from your list member of this pathway ?